# Vývoj programů

#### IB111 Základy programování Radek Pelánek

2017

1 / 47

 $2Q$ 

K ロ > K @ > K 경 > K 경 > 시 경

- dokumentace
- **o** testování
- dělení projektu do souborů
- volání programu z příkazové řádky
- o styl, PEP8
- případová studie simulace sázení

2 / 47

 $\Omega$ 

K ロ > K @ > K 경 > K 경 > 시 경

"softwarové inženýrství"

vývoj rozsáhlého softwaru nejen o zvládnutí "programování":

- specifikace, ujasnění požadavků
- návrh
- **o** dokumentace
- **·** testování
- **•** integrace, údržba

mnoho metodik celého procesu: vodopád, spirála, agilní přístupy, . . .

pro koho:

- pro sebe (při vývoji i později)
- **•** pro ostatní

jak:

názvy (modulů, funkcí, proměnných)

4 / 47

K ロ > K dj > K 글 > K 글 > H 글

- dokumentace funkcí, tříd, rozhraní
- komentáře v kódu
- neaktuální dokumentace je často horší než žádná dokumentace
- sebe-dokumentující se kód Nejlepší kód je takový, který se dokumentuje sám. (názvy funkcí, parametrů, dodržování konvencí, ...)
- u rozsáhlých projektů dokumentace nezbytnost
- psaní dobré dokumentace trochu umění, nezbytnost empatie
- **·** dokumentační řetězec (docstring)
- první řetězec funkce (třídy, metody, modulu)
- konvenčně zapisován pomocí "trojitých uvozovek" (povolují víceřádkové řetězce)

```
def add(a, b):
    " " "Add two numbers and return the result.return a + b
```

```
def complex(real=0.0, imag=0.0):
    """Form a complex number.
```
...

Keyword arguments: real -- the real part (default 0.0) imag -- the imaginary part (default 0.0) "" "

7 / 47

 $\Omega$ 

K ロ X K (D) X X 등 X X 등 X ( 등 )

if imag  $== 0.0$  and real  $== 0.0$ : return complex\_zero

""""

This string, being the first statement in the file, will become the module's docstring when the file is imported. """"

class MyClass(object): """The class's docstring"""

> def my\_method(self): """The method's docstring"""

def my\_function(): """The function's docstring"""

K ロ X K @ X K 등 X K 등 X ( 등 )

- dokumentační řetězec
	- co kód dělá, jak se používá (volá), ...
	- brán v potaz při zpracování, dá se s ním dále pracovat:  $\textcolor{red}{\text{--}}$ doc  $\textcolor{red}{\text{--}}$ atribut, nástroje pro automatické zpracování, ...

9 / 47

K ロ > K @ > K 할 > K 할 > T 할

- komentáře (#)
	- jak kód funguje, jak se udržuje, ...
	- při zpracování ignorovány

Přístupy k testování:

- nevhodný: "přesvědčit se, že program je v pořádku"
- vhodný: "najít chyby v kódu"

obecný kontext: "konfirmační zkreslení" (confirmation bias)

rozsáhlé téma:

- testování vs formální verifikace
- **•** různé úrovně testování: unit, integration, component, system, ...
- různé styly testování: black box, white box, ...
- různé typy testování: regression, functional, usability, ...
- metodiky (test-driven development), automatizované nástroje

unit testing (jednotkové testování) – testování samostatných "jednotek" (např. funkce, metoda, třída)

**•** cíleně testujte okrajové podmínky, netypické příklady

- prázdný seznam (řetězec)
- záporná čísla, desetinná čísla
- pravoúhlý trojúhelník, rovnoběžné přímky
- přechodný rok
- · "pokrytí kódu testem" (code coverage)
	- Jsou pomocí testu "vyzkoušeny" všechny části kódu (funkce, příkazy, podmínky)?

12 / 47

K ロ > K @ > K 경 > K 경 > 시 경 >

#### assert expression

- pokud expression není splněn, program "spadne" (přesněji: je vyvolána výjimka, kterou lze odchytit)
- pomůcka pro ladění, testování
- · užitečné zejména pro kontrolu "předpokladů"
	- příklad: faktoriál vstup přirozené číslo

13 / 47

K ロ K K 個 X K 경 X K 경 X 시 경

- složitější kód nikdy nenapíšeme ideálně na poprvé
- refaktorování (code refactoring) úprava kódu bez změny funkčnosti
- dobře napsané testy usnadňují refaktorování
- univerzální princip: velký projekt nechceme mít v jednom souboru
- důvody: jako dělení programu na funkce, o úroveň abstrakce výš
- $\bullet$  jazykově specifické
- programovací jazyky se liší technickými požadavky i konvencemi
	- hlavičkové soubory v C
	- "hodně malých souborů" v Javě
- **•** terminologie: knihovny, moduly, balíčky, frameworky, ...

16 / 47

K ロ > K dj > K 글 > K 글 > H 글

pojmy s přesným významem:

- modul (module): soubor s příponou .py, funkce/třídy s příbuznou funkcionalitou
- balík (package): kolekce příbuzných modulů, společná inicializace, ...

17 / 47

K ロ > K @ > K 등 > K 등 > … 등

související pojmy používané volněji:

- knihovna (library)
- **framework** (framework)

# Moduly v Pythonu

- modul poskytuje rozšiřující funkcionalitu
- zdroje modulů:
	- standardní distribuce (např. math, turtle)
	- separátní instalace (např. numpy, Image)
	- vlastní implementace (základ: ".py soubor ve stejném adresáři")
- použití:
	- import module následná volání module.function()

18 / 47

K ロ > K 레 > K 코 > K 코 > - 코 - K 0 Q Q

- import module as m
- **from module import function**
- from module import \* (nedoporučeno)

jmenný prostor (namespace) ∼ mapování jmen na objekty

jmenné prostory umožňují použití stejného jména v různých kontextech bez toho, aby to způsobilo problémy

19 / 47

イロト イ部 トイモト イモト 一番

- jmenné prostory mají funkce, moduly, třídy...
- moduly tečková notace (podobně jako objekty)
	- random.randint
	- math.log

from X import \*

V malém programu nemusí vadit, ale ve větších projektech považováno za velmi špatnou praxi.

- "nepořádek" v jmenném prostoru
- **•** kolize, přepis
- překlepy se mohou chovat magicky
- složitější interpretace chybových hlášek
- Python Zen: Explicit is better than implicit.

20 / 47

K ロ > K @ > K 경 > K 경 > 시경

želví grafika, vykreslování obrázků do SVG (pro následnou manipulaci)

- mymath.py trigonometrické funkce počítající ve stupních
- svg.py generování SVG kódu, funkce typu:
	- svg\_header(), svg\_line(), svg\_circle()
	- manipulace s celkovým obrázkem (posun, rámeček), uložení do souboru
- turtle.py třída reprezentující želvu, podpora pro více želv

## Moduly – praktický příklad

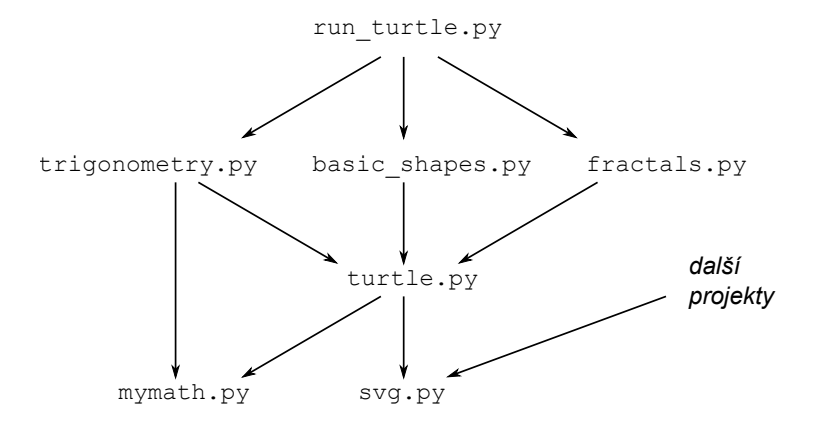

イロト イ部 トイモト イモト B  $2Q$ 22 / 47

## Volání programu z příkazové řádky

specifické pro programovací jazyky, příp. i operační systémy

23 / 47

K ロ > K 何 > K ミ > K ミ > ニ ミ → の Q Q →

- Python, Linuxové systémy:
	- #!/usr/bin/python3 na prvním řádku
	- chmod u+x filename.py

pro rozlišení "importování" a "volání":

- magická proměnná \_name\_\_
- **•** funkce main (čistě konvence)

```
def main():
    # your code
```

```
if __name__ == "__main__":
    main()
```
## Volání programu z příkazové řádky

- argumenty z příkazové řádky: sys.argv
- ./myprogram.py test 4
- knihovna argparse sofistikovanější zpracování

```
import sys
print("Name of the program:", sys.argv[0])
print("Number of arguments:", len(sys.argv))
if len(sys.argv) > 1:
    print("The first argument:", sys.argv[1])
```
# Name of the program: myprogram.py # Number of arguments: 3 # The first argument: test

K ロ > K @ > K 할 > K 할 > → 할 → ⊙ Q (M

Při programování jde nejen o korektnost a efektivitu, ale i čitelnost a čistotu kódu:

- snadnost vývoje, testování
- údržba kódu
- spolupráce s ostatními (sám se sebou po půl roce)

26 / 47

K ロ > K @ > K 등 > K 등 > … 등

# Styl psaní programů

obecná doporučení:

- nepoužívat copy&paste kód
- **o** dekompozice na funkce
- rozumná jména proměnných, funkcí

specifická doporučení (závisí na programovacím jazyce, příp. společnosti) – důležitá hlavně konzistence:

27 / 47

K ロ > K dj > K 글 > K 글 > H 글

- **o** odsazování
- bílá místa (mezery v rámci řádku)
- styl psaní víceslovných názvů

https://www.python.org/dev/peps/pep-0008/

- výběr vybraných bodů
- obecný "duch" doporučení celkem univerzální
- částečně však specifické pro Python (pojmenování, bílá místa, ...)

konzistence (rostoucí důležitost)

- s doporučeními
- v rámci projektu
- v rámci modulu či funkce

29 / 47

K ロ > K @ > K 할 > K 할 > T 할

- standardní odsazení: 4 mezery
- nepoužívat tabulátor
- maximální délka řádku 79 znaků
- rady k zalomení dlouhých řádků

30 / 47

B

イロト イ部 トイモト イモトー

- oddělení funkcí a tříd: 2 prázdné řádky
- oddělení metod: 1 prázdný řádek
- uvnitř funkce: 1 prázdný řádek pro oddělení logických celků (výjimečně)
- mezera za čárkou
- mezera kolem přiřazení a binárních operátorů
	- zachování čitelnosti celkového výrazu
	- $\bullet$  ne okolo = v definici defaultní hodnoty argumentu

32 / 47

イロト イ部 トイモト イモト 一番

nepoužívat přebytečné mezery uvnitř závorek

```
Ano: spam(ham[1], {erggs: 2})Ne: spam( ham[ 1 ], { eggs: 2 } )
```
Ano: if  $x = 4$ : print  $x$ ,  $y$ ;  $x$ ,  $y = y$ ,  $x$ Ne: if  $x = 4$  : print  $x$ ,  $y$ ;  $x$ ,  $y = y$ ,  $x$ 

33 / 47

K ロ ▶ K @ ▶ K 할 ▶ K 할 ▶ → 할 → 9 Q @

```
Yes: spam(1)
No: spam (1)
```

```
Yes: \text{dct['key'] = \text{lst}[\text{index}]}No: \det ['key'] = 1st [index]
```
Ano:  $x = 1$  $y = 2$ long\_variable = 3 Ne:  $x = 1$  $y = 2$  $long\_variable = 3$ 

## PEP8: Bílé znaky – příklady

Ano:  $i = i + 1$ submitted  $+= 1$  $x = x*2 - 1$ hypot2 =  $x*x + y*y$  $c = (a+b) * (a-b)$ Ne:  $i=i+1$  $submitted +=1$  $x = x * 2 - 1$ hypot2 =  $x * x + y * y$  $c = (a + b) * (a - b)$ 

35 / 47

K ロ > K 何 > K ミ > K ミ > ニ ミ → の Q Q →

```
lowercase
lower_case_with_underscores (snake_case)
UPPERCASE
UPPER_CASE_WITH_UNDERSCORES
CapitalizedWords (CapWords, CamelCase, StudlyCaps)
mixedCase
Capitalized_Words_With_Underscores
_single_leading_underscore
single_trailing_underscore_
__double_leading_underscore
__double_leading_and_trailing_underscore__
```
## PEP8: Pojmenování – základní doporučení

proměnné, funkce, moduly: lowercase, příp. lower\_case\_with\_underscores

37 / 47

K ロ > K @ > K 할 > K 할 > ( 할

- konstanty: UPPERCASE
- třídy: CapitalizedWords
- $\bullet$  jednopísmenné proměnné jen lokální pomocné proměnné, nejlépe s konvenčním významem:
	- n počet prvků (např. délka seznamu)
	- $\bullet$  i,  $\circ$  index v cyklu
	- $\bullet$  x,  $v$  souřadnice
- nikdy nepoužívat: l, O, I (snadná záměna s jinými znaky)
- angličtina, ASCII kompatibilita

#### Komentář, který protiřečí kódu, je horší než žádný komentář.

• "inline" komentáře používat výjimečně, nekomentovat zřejmé věci

 $\bullet$  Ne:  $x = x + 1$  # Increment x

doporučení ke stylu psaní komentářů (# následované jednou mezerou)

39 / 47

K ロ > K @ > K 등 > K 등 > … 등

- vždy na začátku souboru
- doporučené pořadí: standardní moduly, third-party, lokální
- absolutní raději než relativní

# Vývoj programu: případová studie

• jednoduchý, ale ne triviální problém – simulace sázení

41 / 47

K ロ > K @ > K 등 > K 등 > … 등

- ilustrace přístupu k programování
- návrh, rozmyšlení postupu
- postupný vývoj, prototypování, testování

Základní sázky 1:1 (panna/orel, férová mince)

42 / 47

K ロ > K dj > K 글 > K 글 > H 글

Strategie Martingale:

- základní sázka 1
- po výhře dát základní sázku
- po prohře zdvojnásobit sázku

#### Reklama na Martingale

#### Martingale je výborná strategie, vedoucí k zaručenému zisku!

Tedy pokud jste nekonečně bohatí. . .

Jak to dopadne reálně?

```
import random
import pylab as plt
fm = \lceil \rceilfor \mathbf{j} in range(100):
    b = 1000s = 1for i in range(100):
         if random.randint(0, 1) == 1:
             b \neq ss = min(1, b)else:
             b - s
             s = min(2*s, b)fm.append(b)
plt.hist(fm)
plt.show()
```
K ロ > K @ > K 할 > K 할 > 1 할 : 0 9 Q O 44 / 47

ukázka řešení s typickými chybami:

- nevhodné názvy proměnných
- copy&paste kód (při porovnání s jinou strategií)
- konstanty s nejasným významem
- **a** absence funkcí

proč špatné:

- nečitelné
- nevhodné k testování
- nejde snadno experimentovat
- nejde snadno zobecnit

## Simulace sázení: základní návrh programu

- class Strategy reprezentace strategie sázení, atributy budget, history, metoda make\_bet
- play odehrání jedné série sázek
- get final budget stats opakovaná simulace jedné strategie

46 / 47

K ロ ▶ K @ ▶ K 할 ▶ K 할 ▶ → 할 → 9 Q Q

- print stats, compare strategies zobrazení výsledků
- $\Rightarrow$  programování "na živo"

#### Vývoj kvalitního softwaru je nejen o dobrém zvládnutí samotného programování. ⇓ navazující předměty

47 / 47

 $\Omega$ 

K ロ > K @ > K 등 > K 등 > … 등

příště: praktické tipy, přehled programovacích jazyků